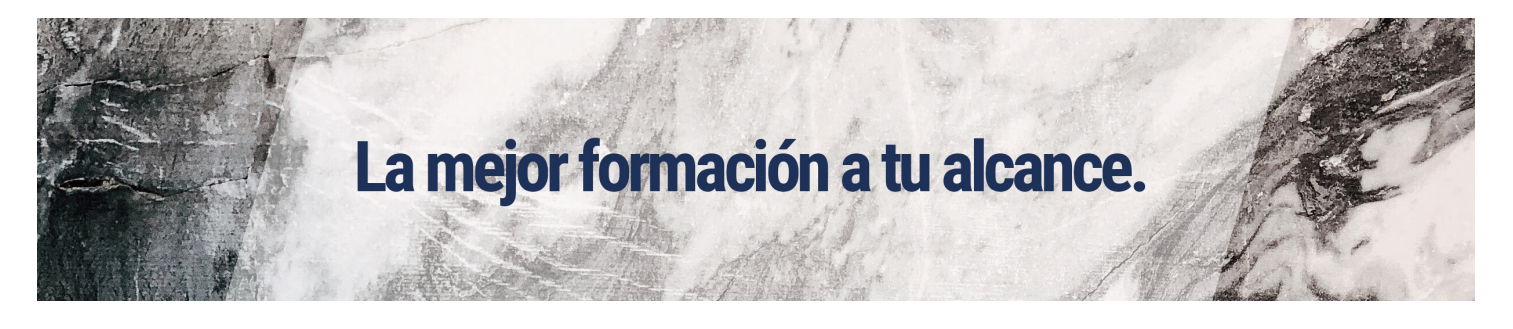

## AUTODESK ARCHITECTURAL DESKTOP - BIM

## Modalidad:

e-learning con una duración 56 horas

## Objetivos:

Realizar el diseño arquitectónico para la construcción y edición de elementos constructivos en un entorno 3D integrado, utilizando la herramienta Autodesk Architectural Desktop.

## Contenidos:

UNIDAD DIDÁCTICA 1. DESCRIPCIÓN DEL INTERFAZ Y HERRAMIENTAS UNIDAD DIDÁCTICA 2. EL SIS ABIERTO DE AUTOCAD ARCHITECTURE UNIDAD DIDÁCTICA 3. PROCEDIMIENTOS DE DISEÑO UNIDAD DIDÁCTICA 4. EL MENÚ DE AA. BARRAS DE HERRAMIENTAS UNIDAD DIDÁCTICA 5. NOMBRE DE COMANDOS UNIDAD DIDÁCTICA 6. AJUSTES INICIALES UNIDAD DIDÁCTICA 7. UNIDADES DE MEDIDA Y ESCALA UNIDAD DIDÁCTICA 8. GESTIÓN DE CAPAS UNIDAD DIDÁCTICA 9. MUROS UNIDAD DIDÁCTICA 10. PUERTAS, VENTANAS Y VANOS UNIDAD DIDÁCTICA 11. PILARES Y COLUMNAS UNIDAD DIDÁCTICA 12. ESCALERAS UNIDAD DIDÁCTICA 13. IMPRESIÓN UNIDAD DIDÁCTICA 14. INTRODUCCIÓN A BIM

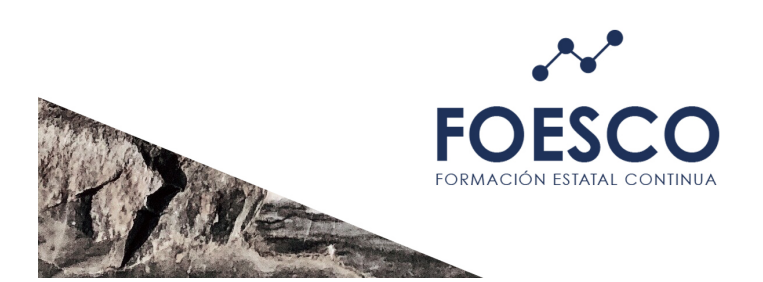

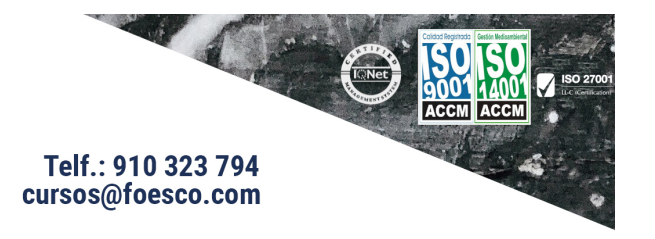